Министерство сельского хозяйства Российской Федерации Департамент научно-технологической политики и образования

## **Новочеркасский инженерно-мелиоративный институт им. А.К. Кортунова филиал ФГБОУ ВО Донской ГАУ**

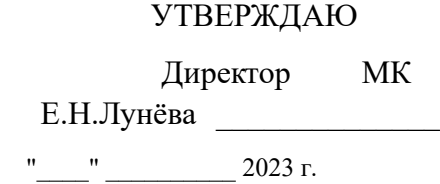

# **РАБОЧАЯ ПРОГРАММА СПО**

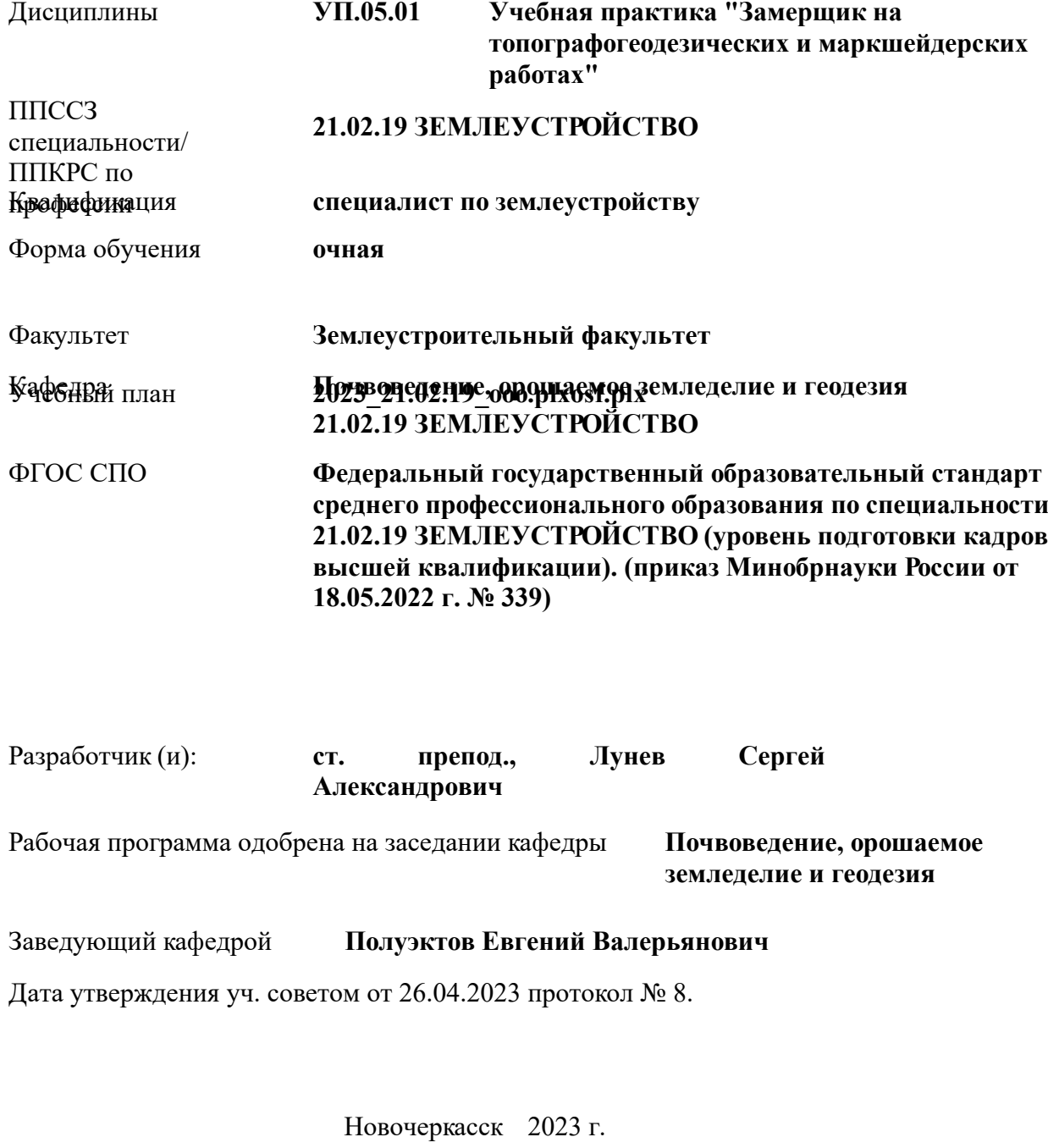

#### **1. ОБЪЕМ ДИСЦИПЛИНЫ В ЗАЧЕТНЫХ ЕДИНИЦАХ С УКАЗАНИЕМ КОЛИЧЕСТВА АКАДЕМИЧЕСКИХ ЧАСОВ, ВЫДЕЛЕННЫХ НА КОНТАКТНУЮ РАБОТУ ОБУЧАЮЩИХСЯ С ПРЕПОДАВАТЕЛЕМ И НА САМОСТОЯТЕЛЬНУЮ РАБОТУ**

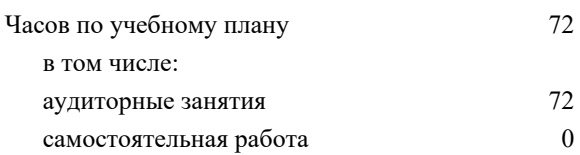

## **Распределение часов дисциплины по семестрам**

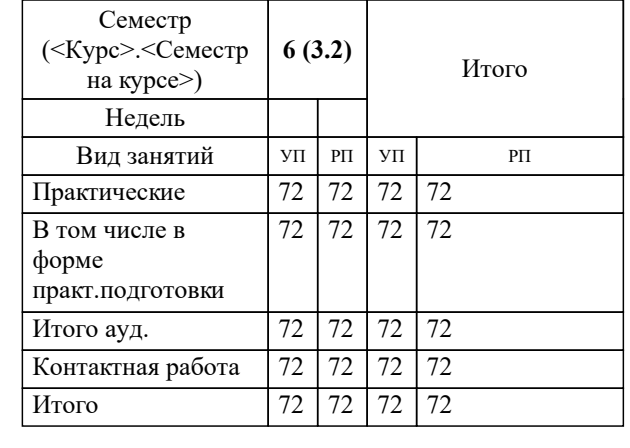

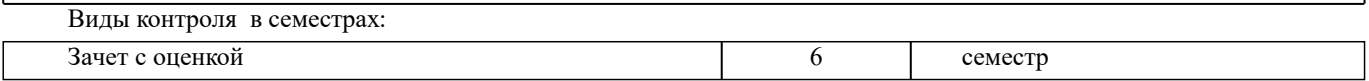

# **2. ЦЕЛИ ОСВОЕНИЯ ДИСЦИПЛИНЫ (МОДУЛЯ)**

2.1 Целью освоения учебной практики является формирование общих и профессиональных компетенций,закрепление теоретических знаний, полученных при изучении дисциплины МДК.05.01 «Топографо-геодезические работы» профессионального модуля ПМ.05 «Выполнение работ по одной или нескольким профессиям рабочих, должностям служащих», необходимых для практической деятельности при осуществлении полевых инженерных изысканий, приобретения умений производить горизонтальную и вертикальную съемку местности различными способами, приборами, приобретения практического опыта выноса в натуру проектных линий, углов, точек.

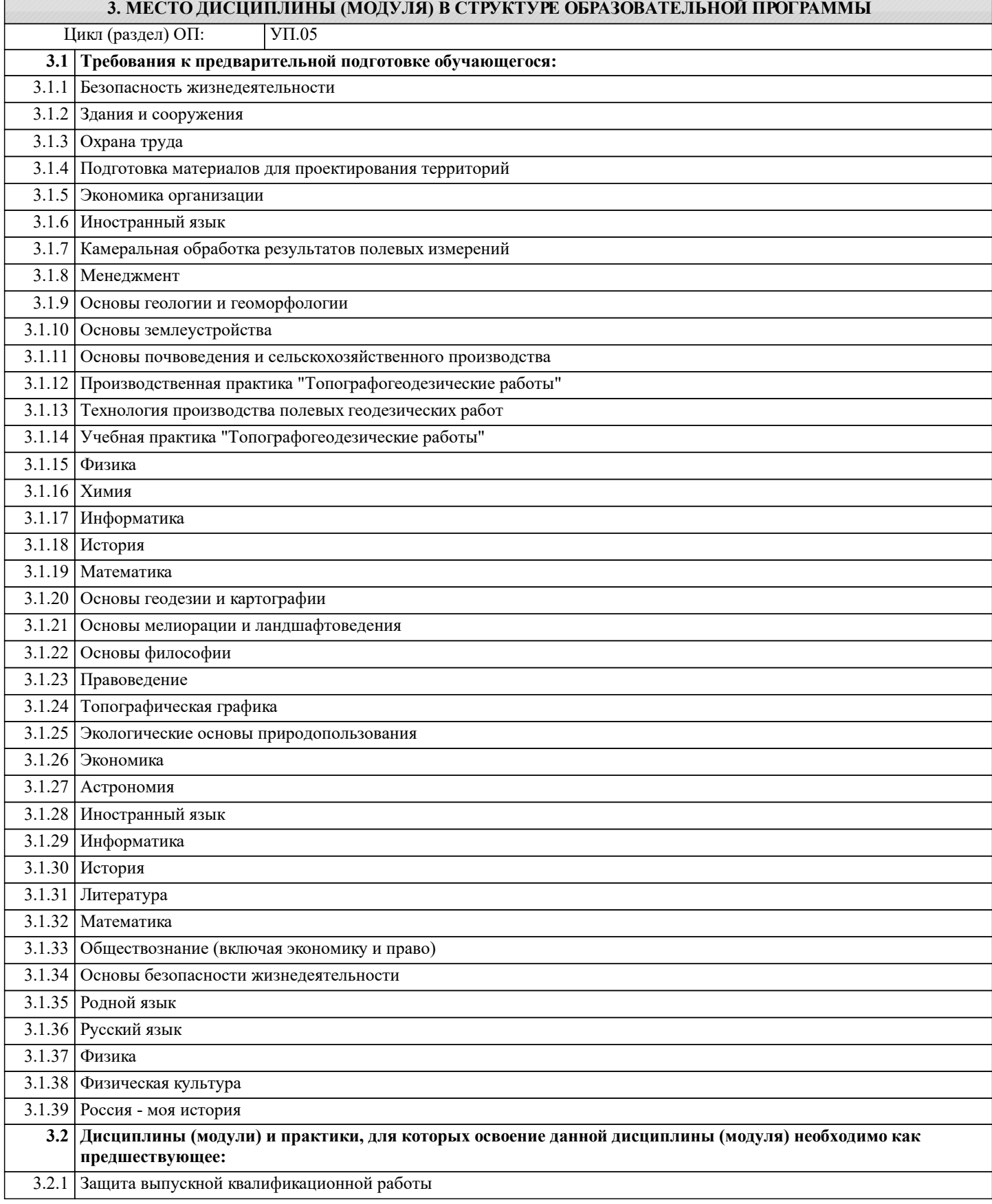

:

:

:

:

:

:

:

:

:

:

:

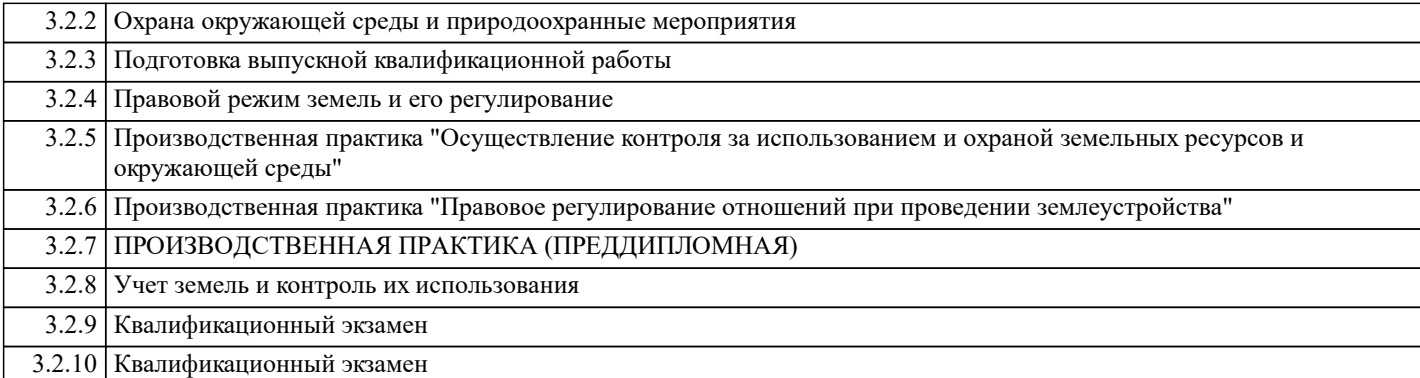

#### **4. КОМПЕТЕНЦИИ ОБУЧАЮЩЕГОСЯ, ФОРМИРУЕМЫЕ В РЕЗУЛЬТАТЕ ОСВОЕНИЯ ДИСЦИПЛИНЫ (МОДУЛЯ)**

**ОК 08. : Использовать средства физической культуры для сохранения и укрепления здоровья в процессе профессиональной деятельности и поддержания необходимого уровня физической подготовленности.**

**ОК 09. : Пользоваться профессиональной документацией на государственном и иностранном языках.**

**ОК 08. : Использовать средства физической культуры для сохранения и укрепления здоровья в процессе профессиональной деятельности и поддержания необходимого уровня физической подготовленности.**

**ОК 09. : Пользоваться профессиональной документацией на государственном и иностранном языках.**

**ОК 08. : Использовать средства физической культуры для сохранения и укрепления здоровья в процессе профессиональной деятельности и поддержания необходимого уровня физической подготовленности.**

**ОК 07. : Содействовать сохранению окружающей среды, ресурсосбережению, применять знания об изменении климата, принципы бережливого производства, эффективно действовать в чрезвычайных ситуациях.**

**ОК 08. : Использовать средства физической культуры для сохранения и укрепления здоровья в процессе профессиональной деятельности и поддержания необходимого уровня физической подготовленности.**

**ОК 07. : Содействовать сохранению окружающей среды, ресурсосбережению, применять знания об изменении климата, принципы бережливого производства, эффективно действовать в чрезвычайных ситуациях.**

**ОК 08. : Использовать средства физической культуры для сохранения и укрепления здоровья в процессе профессиональной деятельности и поддержания необходимого уровня физической подготовленности.**

**ПК 5.2. : Выполнять топографические съёмки различных масштабов**

**ПК 5.3. : Выполнять кадастровые съёмки и кадастровые работы по формированию земельных участков**

**ПК 5.2. : Выполнять топографические съёмки различных масштабов**

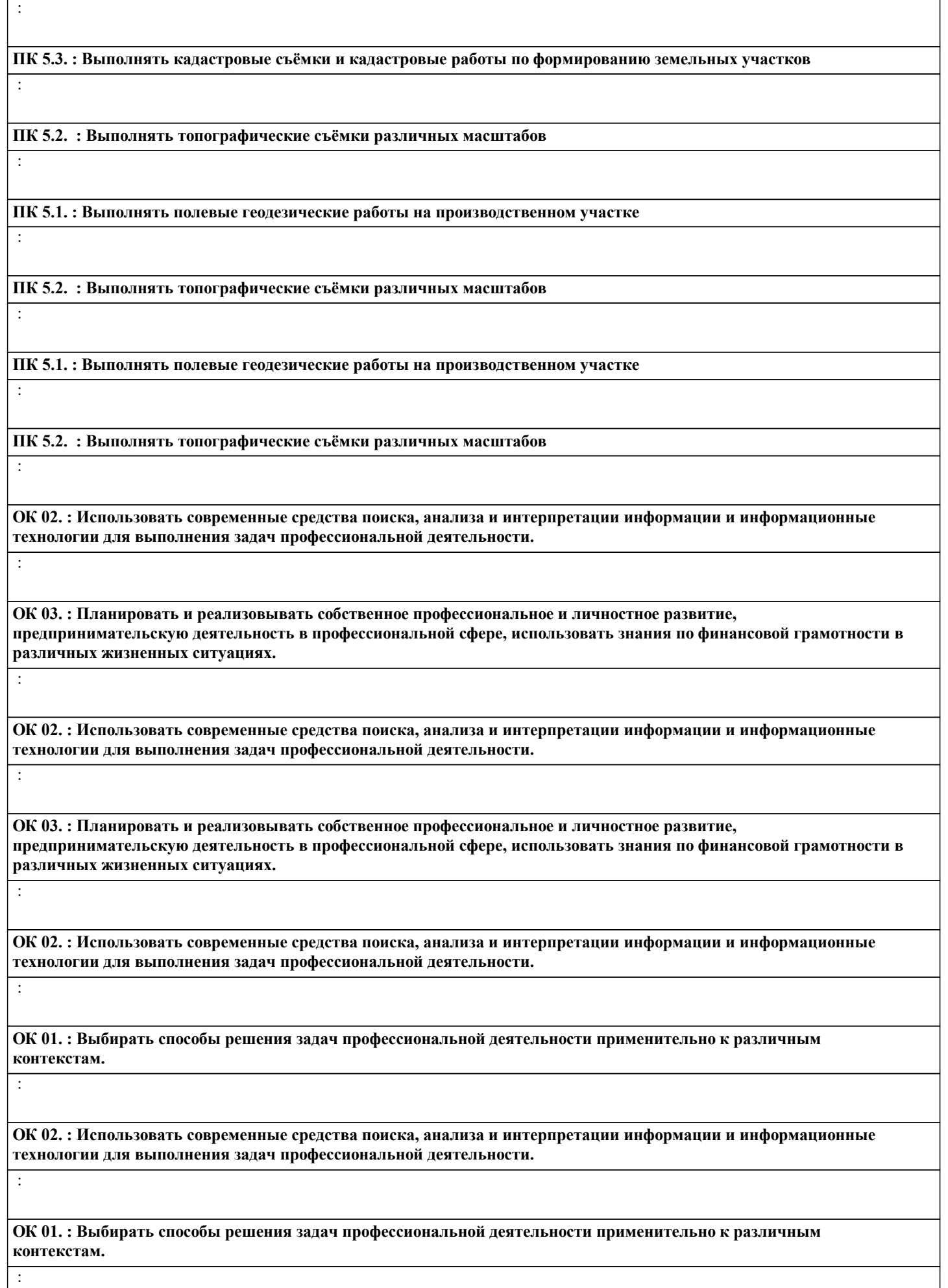

٦

:

:

:

:

:

:

:

:

:

:

**ОК 02. : Использовать современные средства поиска, анализа и интерпретации информации и информационные технологии для выполнения задач профессиональной деятельности.**

**ОК 05. : Осуществлять устную и письменную коммуникацию на государственном языке Российской Федерации с учетом особенностей социального и культурного контекста.**

**ОК 06. : Проявлять гражданско-патриотическую позицию, демонстрировать осознанное поведение на основе традиционных общечеловеческих ценностей, в том числе с учетом гармонизации межнациональных и межрелигиозных отношений, применять стандарты антикоррупционного поведения.**

**ОК 05. : Осуществлять устную и письменную коммуникацию на государственном языке Российской Федерации с учетом особенностей социального и культурного контекста.**

**ОК 06. : Проявлять гражданско-патриотическую позицию, демонстрировать осознанное поведение на основе традиционных общечеловеческих ценностей, в том числе с учетом гармонизации межнациональных и межрелигиозных отношений, применять стандарты антикоррупционного поведения.**

**ОК 05. : Осуществлять устную и письменную коммуникацию на государственном языке Российской Федерации с учетом особенностей социального и культурного контекста.**

**ОК 04. : Эффективно взаимодействовать и работать в коллективе и команде.**

**ОК 05. : Осуществлять устную и письменную коммуникацию на государственном языке Российской Федерации с учетом особенностей социального и культурного контекста.**

**ОК 04. : Эффективно взаимодействовать и работать в коллективе и команде.**

**ОК 05. : Осуществлять устную и письменную коммуникацию на государственном языке Российской Федерации с учетом особенностей социального и культурного контекста.**

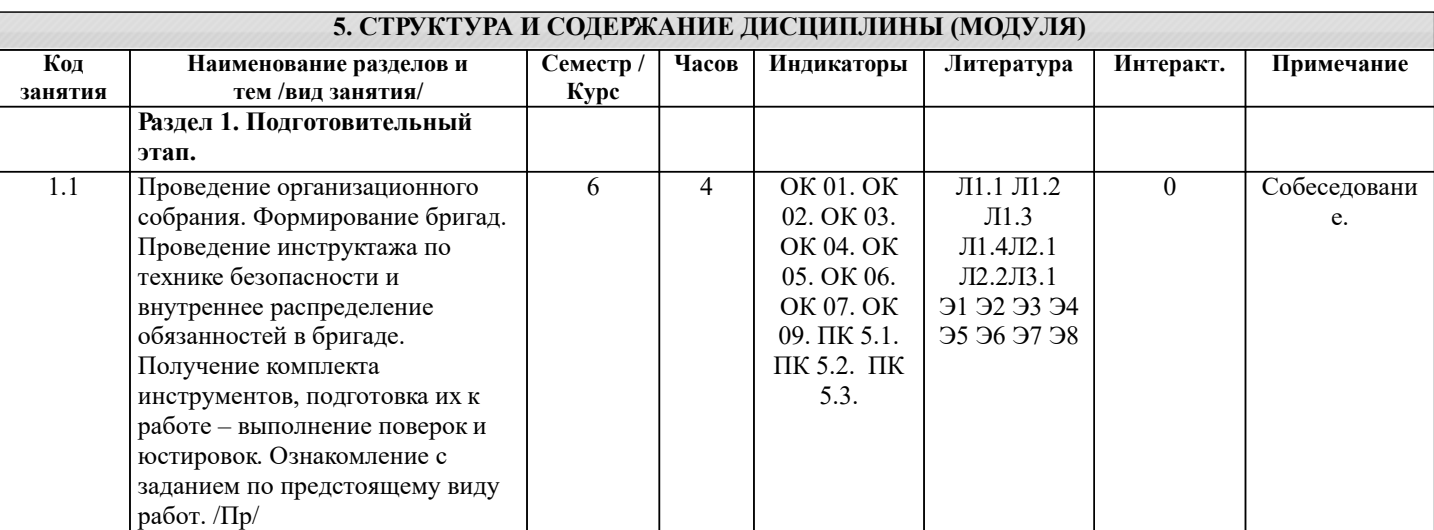

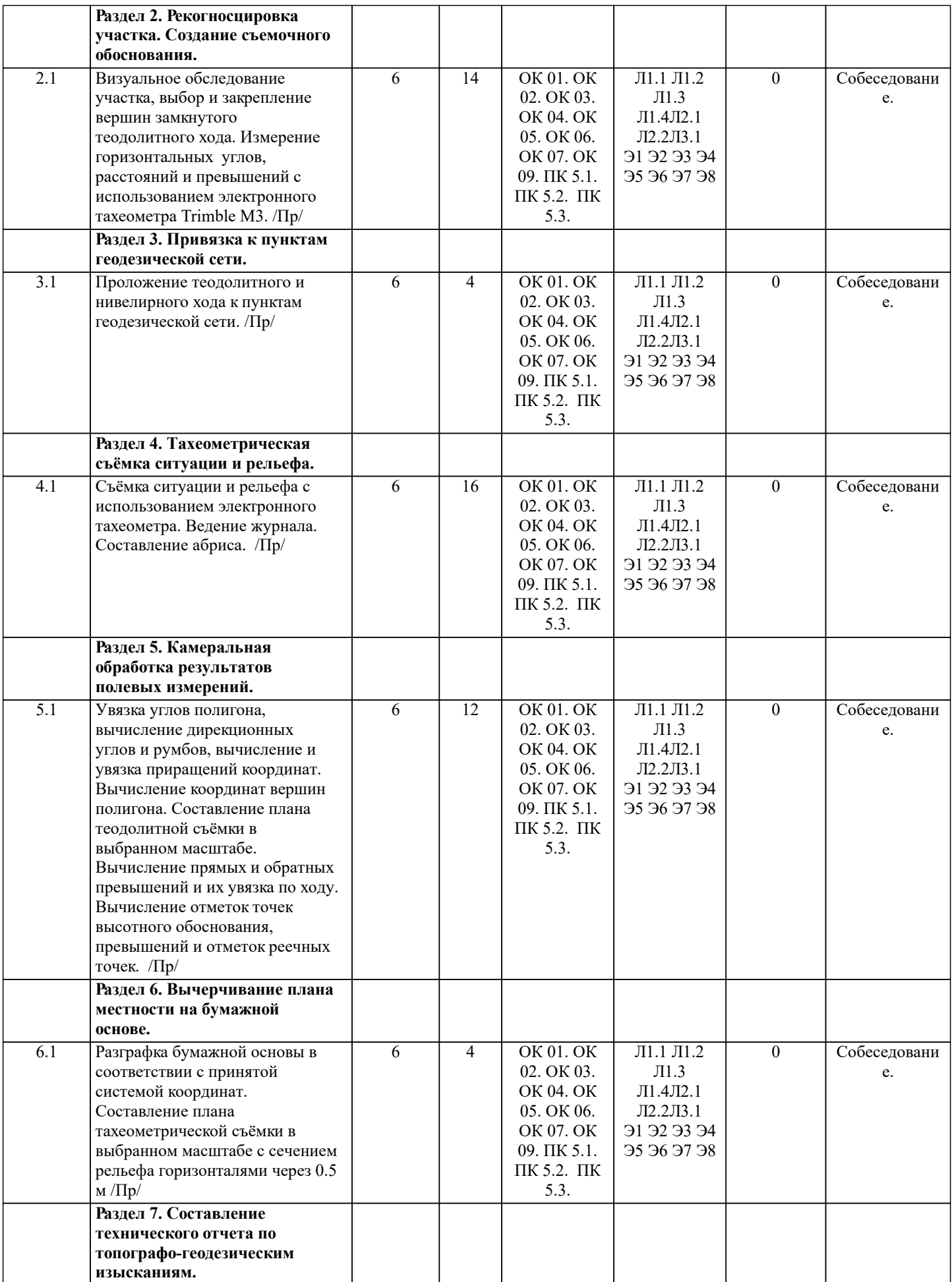

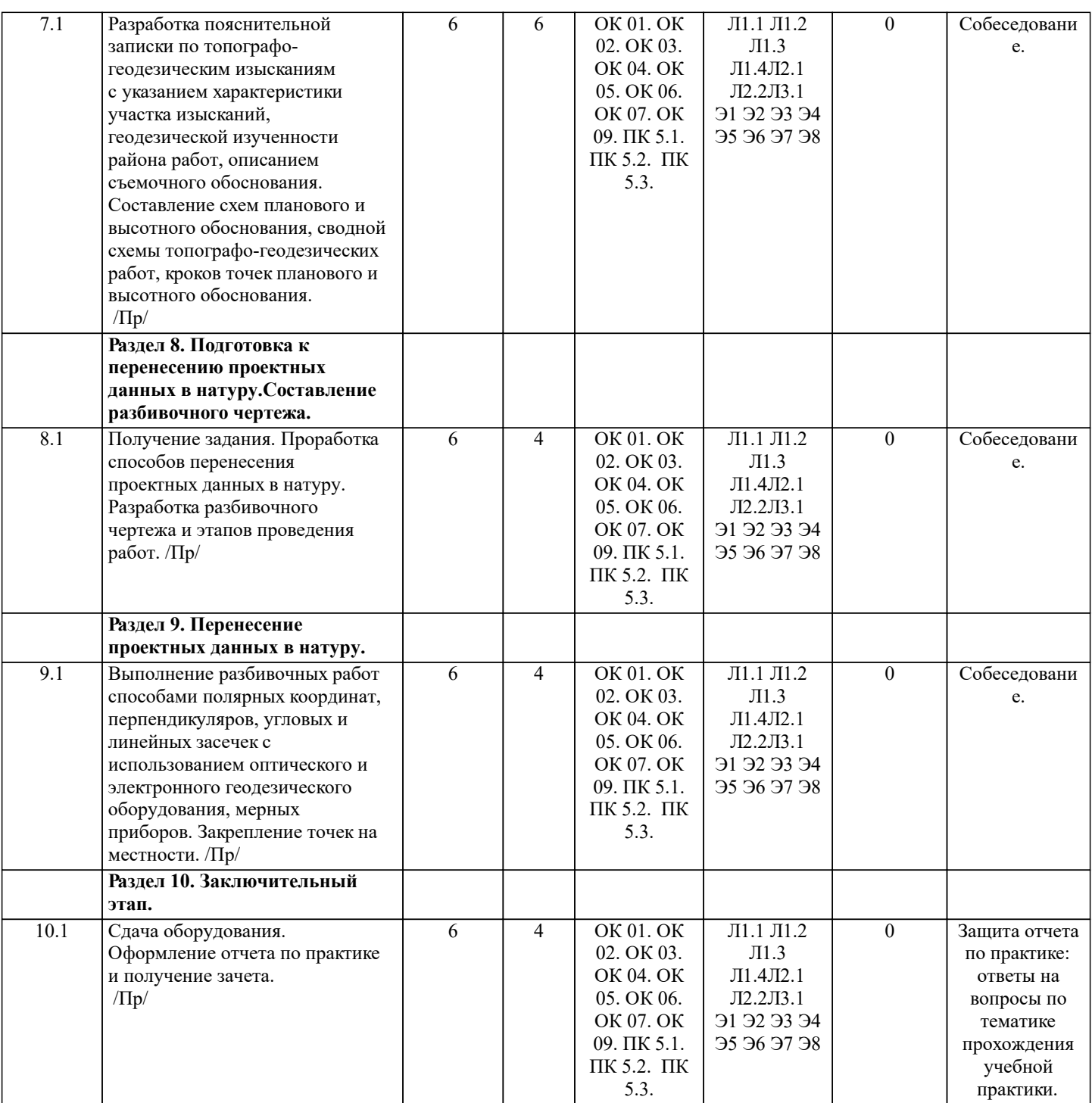

### **6. ФОНД ОЦЕНОЧНЫХ СРЕДСТВ**

#### **6.1. Контрольные вопросы и задания**

Типовые вопросы промежуточной аттестации по итогам освоения практики:

1.Организация полевых геодезических и маркшейдерских работ.

2.Поверки и юстировки геодезических приборов (электронный тахеометр).

3.Поверки и юстировки геодезических приборов (оптический теодолит).

4.Поверки и юстировки геодезических приборов (оптический нивелир).

5.Подготовка к работе приборов для линейных измерений на местности. Компарирование землемерных лент.

6.Характеристика процесса рекогносцировки участка полевых работ.

7.Условия выбора мест закрепления вершин теодолитного хода для проведения комплекса топографо-геодезических изысканий.

8.Обоснование создания вида теодолитного хода на местности.

9. Характеристика процесса закрепления точек теодолитно-высотного хода на местности.

10. Порядок измерения линий мерной лентой.

11. Ориентировании линий. Азимут, румб, дирекционный угол.

12. Связь дирекционных углов и румбов по четвертям.

- 13. Прямые и обратные азимуты, румбы и дирекционные углы.
- 14. Вычисление горизонтальных проложений наклонных линий.
- 15.Способы определения недоступных расстояний.
- 16. Установка электронного тахеометра в рабочее положение.
- 17. Принципы измерения горизонтальных и вертикальных углов.
- 18. Конструкция электронного тахеометра Trimble М3.
- 19. Назначение основных частей электронного тахеометра Trimble М3.
- 20. Сущность методов триангуляции, трилатерации, полигонометрии.
- 21. Сущность закрепления пунктов опорных геодезических сетей.
- 22. Геодезические и маркшейдерские знаки.
- 23. Виды плановых и высотных съемочных сетей.
- 24. Порядок выполнения съемки местности.
- 25. Последовательность операций приведения электронного тахеометра в рабочее положе-ние.
- 26. Привязка теодолитного хода. Отличия привязки прямой и обратной засечкой.
- 27. Понятие абриса. Специфика ведения абриса.
- 28. Порядок обработки замкнутого и разомкнутого теодолитного хода.
- 29. Порядок уравнивания высотного хода.
- 30. Сущность построения плана теодолитной съемки.
- 31. Способы нанесения на план характерных точек.
- 32. Сущность тахеометрической съемки. Параметры тахеометрических ходов.
- 33. Порядок съемки рельефа местности.
- 34. Способы перенесения проектных данных в натуру.
- 35. Методика составления разбивочного чертежа.
- 36. Технический отчет по топографо-геодезическим изысканиям. Состав отчета.
- 37. Оформление материалов топографо-геодезических изысканий.
- 38.Техника безопасности при производстве топографо-геодезических изысканий.
- 39. Уход за приборами. Хранение геодезических приборов.
- 40. Сущность геодезических работ по выносу в натуру границ земельных участков.

## **6.2. Темы письменных работ**

Требования к структуре и содержанию отчета:

Титульный лист

Бланк ознакомления с инструкцией по ТБ

Индивидуальное задание на учебную практику.

Дневник учебной практики

Содержание учебной практики.

Введение

1. Назначение, общее устройство, комплектация и технические характеристики электронного тахеометра Trimble M3.

2. Топографо-геодезические изыскания.

3. Вынос проекта в натуру.

Приложения (ситуационный план, схема планового и высотного обоснования, сводная схема топографо-геодезических работ, кроки, топографический план М 1:500).

Список использованных источников.

#### **6.3. Фонд оценочных средств**

Критерии определения сформированности компетенций на различных этапах их форми-рования:

- уровень сформированности компетенций пороговый: компетенция сформирована; де-монстрируется недостаточный уровень самостоятельности практического навыка.

- уровень сформированности компетенций нормальный: компетенция сформирована; демонстрируется достаточный уровень самостоятельности устойчивого практического навыка.

- уровень сформированности компетенций высокий: компетенция сформирована; демон-стрируется высокий уровень самостоятельности, высокая адаптивность практического навыка.

Поскольку практика ориентирована на формирование нескольких компетенций одновре-менно, итоговые критерии оценки сформированности компетенций составляются в два этапа.

1-й этап: определение критериев оценки отдельно по каждой формируемой компетенции. Заключается в определении критериев для оценивания каждой отдельно взятой компетен-ции на основе продемонстрированного обучаемым уровня самостоятельности в примене-нии полученных в ходе изучения учебной дисциплины, знаний, умений, навыков и (или) опыта деятельности.

2-й этап: определение сводных критериев для оценки уровня сформированности компе-тенций на основе комплексного подхода к уровню сформированности всех компетенций, обязательных к формированию в процессе изучения предмета. Заключается в определении подхода к оцениванию на основе ранее полученных данных о сформированности каждой компетенции, обязательной к выработке в процессе изучения предмета.

Положительная оценка, может выставляться и при не полной сформированности компе-тенций в ходе освоения программы, если их формирование предполагается продолжить на более поздних этапах обучения, в ходе изучения других учебных дисциплин (практик).

Сводная структура формирования оценки по практике:

1. Уровень сформированности компетенций «высокий». Оценка «отлично» или «зачте-но». Оценка выставляется, если

студент полностью выполнил план прохождения практи-ки, осуществил подборку необходимых документов, умело анализирует полученный во время практики материал, глубоко и прочно усвоил программный материал, исчерпы-вающе, последовательно, четко и логически стройно его излагает, умеет тесно увязывать теорию с практикой, свободно справляется с задачами, вопросами и другими видами при-менения знаний, не затрудняется с ответом при видоизменении заданий, правильно обос-новывает принятое решение, владеет разносторонними навыками и приемами выполнения практических задач. Свободно отвечает на все вопросы по существу. При написании отчета продемонстрировал хорошее знание не только обязательной, но и монографической литературы, зарубежных источников.

2. Уровень сформированности компетенций «нормальный». Оценка «хорошо» или «за-чтено». Оценка выставляется, если студент выполнил план прохождения практики, осу-ществил подборку необходимых документов, анализирует полученный во время практики материал, твердо знает материал, грамотно и по существу излагает его, не допуская существенных неточностей в ответе на вопрос, правильно применяет теоретические положения при решении практических вопросов и задач, владеет необходимыми навыками и приемами их выполнения. Отвечает на вопросы по существу. При написании отчета продемонстрировал хорошее знание литературы.

3. Уровень сформированности компетенций «пороговый». Оценка «удовлетворительно» или «зачтено». Оценка выставляется студенту, если он выполнил план прохождения практики, не в полном объеме осуществил подборку необходимых документов учреждения (организации, предприятия), недостаточно четко и правильно анализирует полученный во время практики материал, имеет знания только основного материала, но не усвоил его деталей, допускает неточности, недостаточно правильные формулировки, нарушения логической последовательности в изложении программного материала, испытывает затруднения при выполнении практических работ. Отвечает на вопросы не по существу, оформил отчет о практике с недостатками.

4. Уровень сформированности компетенций «ниже порогового уровня». Оценка «не за-чтено», «неудовлетворительно» выставляется студенту, который не выполнил план про-хождения учебной практики, не осуществил подборку необходимых документов, не пра-вильно проанализировал полученный во время практики материал, не знает значительной части программного материала, допускает существенные ошибки, неуверенно, с больши-ми затруднениями выполняет практические работы. Не отвечает на вопросы по существу, не правильно оформил отчет о практике.

По результатам прохождения программы практики обучающиеся представляют на кафед-ру письменный отчет с защитой. Самостоятельная работа по подбору материалов и со-ставлению отчета проводится в течение всего периода практики. В качестве основной формы и вида проверки полученных знаний и приобретенных компетенций устанавливается письменный отчет, сдаваемый руководителю практики. Форма, содержание и требования к отчету определяется кафедрой, проводящей практику. Отчет по учебной практике - индивидуальный. Отчет оформляется в виде пояснительной записки формата А4 (210х297) с приложением графических и других материалов.

Отчет по практике защищается, как правило, в ее последний день. Руководителем практи-ки заполняется зачетная ведомость, где проставляется оценка. Результаты прохождения практики и защиты отчета по ней, оцениваются оценками: «отлично», «хорошо», «удовлетворительно», «не удовлетворительно», "зачтено", "незачтено".

#### **6.4. Перечень видов оценочных средств**

Перечень баз практик:

1. Образовательный кампус института по адресу ул. Пушкинская, 111, г. Новочеркасск, Ростовская область. 2. Ауд.26 Учебная аудитория для курсового проектирования (выполнения курсовых работ), ауд. 026 (на 43 посадочных мест) ; Учебная аудитория для проведения групповых и индивидуальных консультаций, ауд. 026 (на 43 посадочных мест) ; Учебная аудитория для проведения занятий семинарского типа лаборатория по гидрологии и гидравлике, ауд. 026 (на 43 посадочных мест) ; Учебная аудитория для текущего контроля и промежуточной аттестации, ауд. 026 (на 43 посадочных мест) Специальное помещение укомплектовано специализированной мебелью и техническими средствами обучения, служащими для представления информации большой аудитории: Набор демонстрационного оборудования (переносной): с экраном – 1 шт.; Учебно-наглядные пособия – 1 шт.; Доска ? 1 шт.; Рабочие места студентов; Рабочее место преподавателя. Помещение укомплектовано специализированной мебелью и техническими средствами обучения, служащими для представления информации большой аудитории: Компьютер IMANGO Flex 330 – 8 шт. с возможностью подключения к сети «Интернет» и обеспечением доступа в электронную информационно-образовательную среду НИМИ Донской ГАУ; Монитор 19" ЖК SAMSUNG – 8 шт.; Принтер Canon LBP-1120 – 1 шт.; Принтер Canon LBP-810 – 1шт.; Принтер Canon<br>LBP – 6000B – 1 шт.: Лоска – 1 шт.: Рабочие места стулентов: Рабочее место преполавателя. 346428. Ростовская LBP – 6000В – 1 шт.; Доска – 1 шт.; Рабочие места студентов; Рабочее место преподавателя. область, г. Новочеркасск, ул . Пушкинская, 111

3. Ауд.31 Учебная аудитория для курсового проектирования (выполнения курсовых работ), ауд. 031 (на 40 посадочных мест) ; Учебная аудитория для проведения групповых и индивидуальных консультаций, ауд. 031 (на 40 посадочных мест) ; Учебная аудитория для проведения занятий семинарского типа, ауд. 031 (на 40 посадочных мест) ; Учебная аудитория для текущего контроля и промежуточной аттестации, ауд. 031 (на 30 посадочных мест) Специальное помещение укомплектовано специализированной мебелью и техническими средствами обучения, служащими для представления информации большой аудитории: Набор демонстрационного оборудования (переносной): экран - 1 шт., проектор - 1 шт., нетбук - 1 шт.; Наглядные пособия; Стенды; Доска – 1 шт.; Рабочие места студентов; Рабочее место преподавателя. 346428, Ростовская область, г. Новочеркасск, ул . Пушкинская, 111

4. Ауд.22а Помещение для хранения и профилактического обслуживания учебного оборудования, ауд. 22а Помещение для хранения и профилактического обслуживания учебного оборудования (Геокамера), ауд. 22а ; Специализированная мебель и оборудование: Шкаф – 1 шт.; Стол – 2 шт.; Эталонная минералогическая коллекция; Эталонная коллекция горных пород; Принтер Сanоn LBP-1120 – 1 шт; МФУ Сanоn i-SENSYS – 1 шт; Компьютер Foxconn-Nettop/Монитор– 1 шт.Специализированная мебель и оборудование: Веха телескопическая – 4 шт.; Штатив – 49 шт.; Нивелир Н-3 – 18 шт.; Планиметр полярный PLANIX 5,7 - 5 шт.; Рейка нивелирная складная – 42 шт.; Рейка ТК-14 – 4 шт.; Рулетка – 15 шт.; Теодолит 2Т30П – 4 шт.; Тахеометр 2Т А5-01 – 1шт.; Теодолит VEGA TEO – 5 – 9 шт.; Нивелир 3Н2КЛ – 1 шт.; Рейка

алюминиевая телескопическая – 4 шт.; Теодолит – 5 шт.; Теодолит 4Т30П – 23 шт.; Теодолит CST DGT - 2 шт.; Дальномер DISTO A5 – 5 шт.; Комплект для ориентирования - 2 шт.; Нивелир 2Н-3Л- 1 шт.; Нивелир Setl АТ - 20 D - 11 шт.; Нивелир лазерный Geo Fennel -1 шт.; Нивелир цифровой DINI – 2 шт.; Отражатель однопредметный наклоняемый АК - 18 - 4 шт.; Приёмник Trimble R3 - 2 шт.; Теодолит 3Т2КП – 3 шт.; Электронный тахеометр Trimble М3 - 2 шт.; Стеллаж металлический – 4 шт. 346428, Ростовская область, г. Новочеркасск, ул . Пушкинская, 111

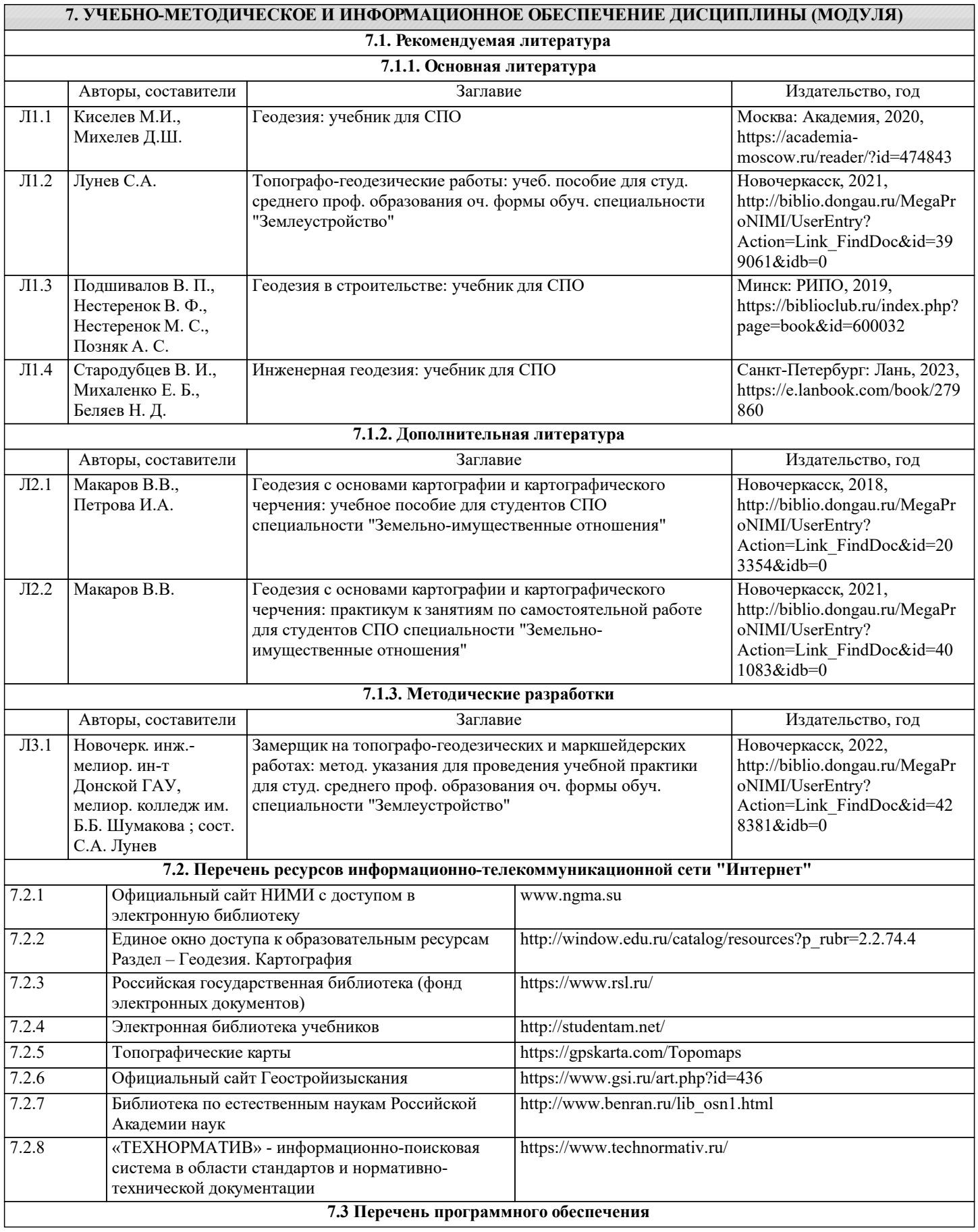

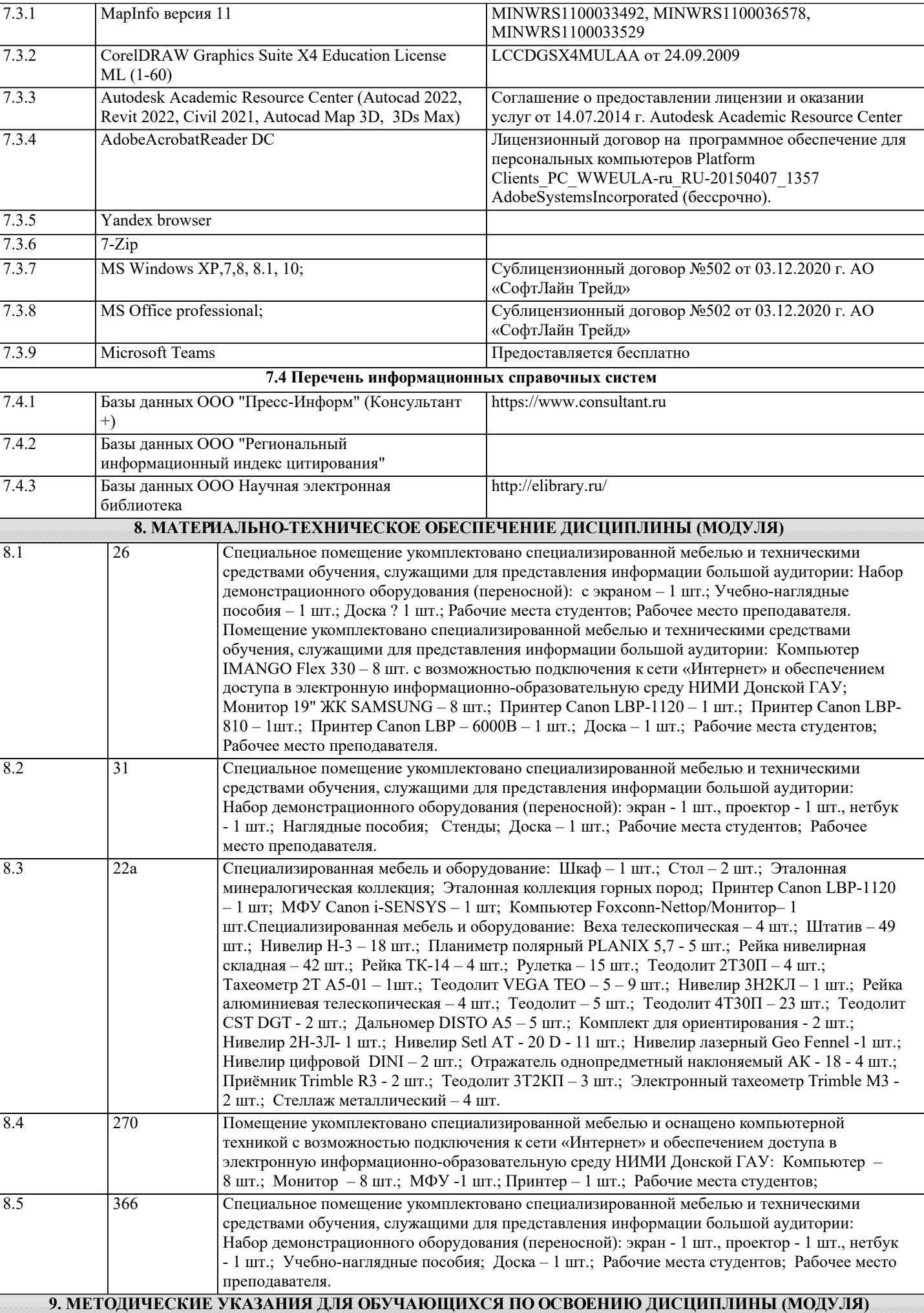

1. Методические рекомендации по организации самостоятельной работы обучающихся в НИМИ ДГАУ [Электронный ресурс] : (введ. в действие приказом директора №106 от 19 июня 2015 г.) / Новочерк. инж.-мелиор. ин-т Донской ГАУ.- Электрон. дан.- Новочеркасск, 2015.- Режим доступа: http://www.ngma.su

2. Положение о текущей аттестации обучающихся в НИМИ ДГАУ [Электронный ресурс] (введено в действие приказом директора №119 от 14 июля 2015 г.) / Новочерк. инж.-мелиор. ин-т Донской ГАУ.-Электрон. дан.- Новочеркасск, 2015.- Режим доступа: http://www.ngma.su

3. Типовые формы титульных листов текстовой документации, выполняемой студентами в учебном процессе [Электронный ресурс] / Новочерк. инж.-мелиор. ин-т Донской ГАУ.-Электрон. дан.- Новочеркасск, 2015.- Режим доступа: http://www.ngma.su

4. Положение о промежуточной аттестации обучающихся по программам высшего образования [Электронный ресурс] (введено в действие приказом директора НИМИ Донской ГАУ №3-ОД от 18 января 2018 г.) / Новочерк. инж.-мелиор. ин-т Донской ГАУ.-Электрон. дан. - Новочеркасск, 2018. - Режим доступа: http://www.ngma.su